# <span id="page-0-0"></span>Lecture 1 – Basics SWS121: Secure Programming

Jihyeok Park

**APLRG** 

2024 Spring

Recall

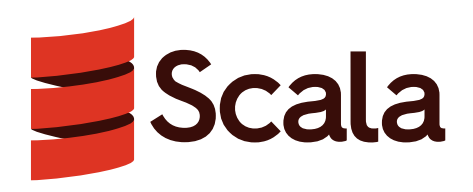

Scala stands for **Sca**lable **La**nguage.

- A **more concise** version of Java with **advanced features**
- A general-purpose programming language
- **Java Virtual Machine (JVM)**-based language
- A **statically typed** language
- A **object-oriented programming (OOP)** language
- A **functional programming (FP)** language

# Functional Programming

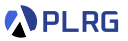

We will use **functional programming** (FP) by **reducing unexpected side effects** and **increasing code readability**.

#### • **Immutable Variables**

• Variables are immutable by default

#### • **Pure Functions**

• Functions do not have side effects

#### • **First-class Functions**

• Functions are first-class citizens (i.e., functions are values)

### • **Functional Error Handling**

• Using Option for error handling

# **Contents**

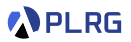

### 1. [Basic Features](#page-4-0)

[Basic Data Types](#page-5-0) [Variables](#page-8-0) **[Methods](#page-10-0)** [Recursion](#page-11-0)

2. [Algebraic Data Types \(ADTs\)](#page-13-0)

[Product Types – Case Classes](#page-14-0) [Algebraic Data Types \(ADTs\) – Enumerations](#page-15-0) [Pattern Matching](#page-16-0) **[Methods](#page-18-0)** 

- 3. [First-Class Functions](#page-19-0)
- 4. [Immutable Collections](#page-22-0)

[Lists](#page-23-0) [Options and Pairs](#page-26-0) [Maps and Sets](#page-28-0) [For Comprehensions](#page-29-0)

# <span id="page-4-0"></span>**Contents**

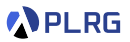

### 1. [Basic Features](#page-4-0) [Basic Data Types](#page-5-0) [Variables](#page-8-0) **[Methods](#page-10-0)** [Recursion](#page-11-0)

2. [Algebraic Data Types \(ADTs\)](#page-13-0)

[Product Types – Case Classes](#page-14-0) [Algebraic Data Types \(ADTs\) – Enumerations](#page-15-0) [Pattern Matching](#page-16-0) [Methods](#page-18-0)

- 3. [First-Class Functions](#page-19-0)
- 4. [Immutable Collections](#page-22-0)

[Lists](#page-23-0) [Options and Pairs](#page-26-0) [Maps and Sets](#page-28-0) [For Comprehensions](#page-29-0)

## <span id="page-5-0"></span>Integers and Doubles

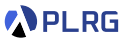

### Int type represents a **32-bit signed integer**  $(-2^{31}$  to  $2^{31} - 1)$ .

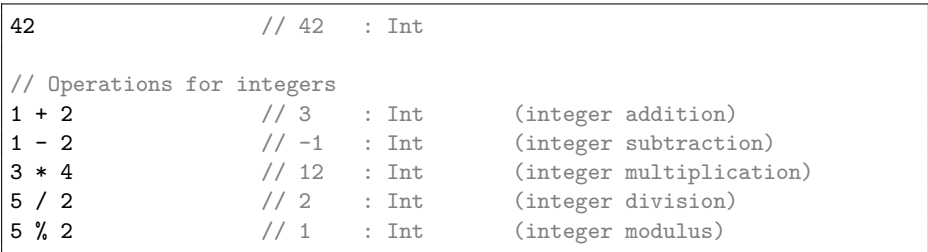

#### Double type represents a **64-bit double-precision floating-point**.

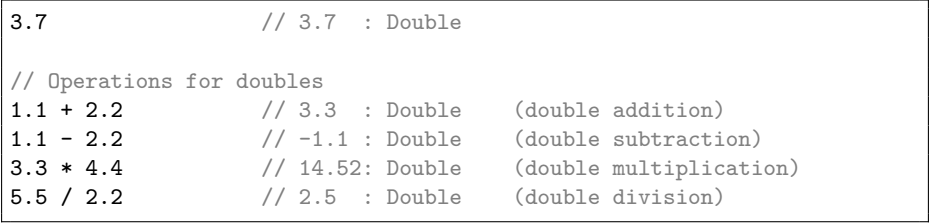

SWS121 @ Korea University **[Lecture 1 – Basics](#page-0-0)** March 11, 2024 6/32

# Booleans and Unit

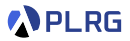

#### Boolean type represents a true or false value.

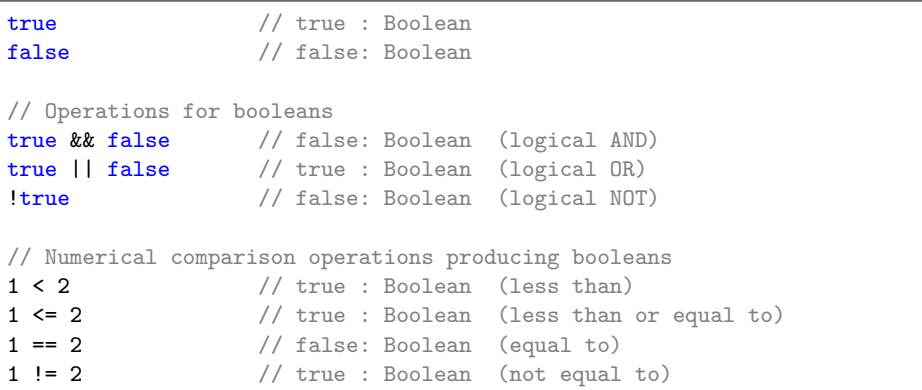

### Unit indicates **no meaningful information** and has one instance ().

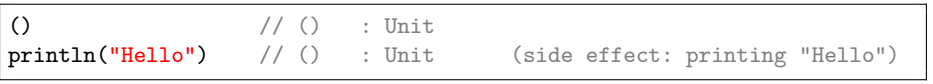

SWS121 @ Korea University **[Lecture 1 – Basics](#page-0-0)** March 11, 2024 7/32

# **Strings**

![](_page_7_Picture_1.jpeg)

#### Char represents a **16-bit Unicode character**,

and String represents an **immutable sequence of characters** (Char).

![](_page_7_Picture_232.jpeg)

### <span id="page-8-0"></span>Immutable Variables

![](_page_8_Picture_1.jpeg)

![](_page_8_Figure_2.jpeg)

```
// An immutable variable `x` of type `Int` with 1
val x: Int = 1x + 2 // 1 + 2 == 3 : Int
x = 2 // Type Error: Reassignment to val x// Type Inference: `Int` is inferred from `1`
val y = 1 // y: Int
// Type Mismatch Error: `Boolean` required but `Int` found: 42
val c: Boolean = 42
```
# Mutable Variables

![](_page_9_Picture_1.jpeg)

### While Scala supports mutable variables (var), **DO NOT USE MUTABLE VARIABLES IN THIS COURSE** because it is against the **functional programming** paradigm.

**var x: Int = 1**

```
// A mutable variable `x` of type `Int` with 1
var x: Int = 1x + 2 // 1 + 2 == 3 : Int
// You can reassign a mutable variable `x`
x = 2 // x = 2x + 2 // 2 + 2 == 4 : Tnt.
```
### <span id="page-10-0"></span>Methods

![](_page_10_Picture_1.jpeg)

![](_page_10_Figure_2.jpeg)

// A method `add` of type `(Int, Int) => Int` // It means that `add` takes two `Int` arguments and returns an `Int` def  $add(x: Int, y: Int): Int = x + y$ add $(1, 2)$  //  $1 + 2 = 3$  : Int add(5, 6)  $// 5 + 6 == 11 : Int$ // Type Error: wrong number of arguments  $add(1)$  // Too few arguments  $add(1, 2, 3)$  // Too many arguments // Type Mismatch Error: `Int` required but `String` found: "abc"  $add(1, "abc")$ 

# <span id="page-11-0"></span>Recursion

![](_page_11_Picture_1.jpeg)

### You can **recursively** invoke a method.

```
// A recursive method `sum` that adds all the integers from 1 to n
def sum(n: Int): Int =if (n < 1) 0
 else sum(n - 1) + nsum(10) // 55 : Int
sum(100) // 5050 : Int
```
![](_page_11_Figure_4.jpeg)

where **conditional expressions** (if-else) control the flow of execution. Note that it is a conditional **expression** not a **statement** similar to the ternary operator  $(x \cdot y : z)$  in other languages.

"01" \* (if (true) 3 else 7)  $// "01" * 3 == "010101" : String$ 

### Recursion

![](_page_12_Picture_1.jpeg)

While Scala supports while loops, **DO NOT USE WHILE LOOPS IN THIS COURSE** because it is against the **functional programming** paradigm.

```
// Sum of all the numbers from 1 to n
def sum(n: Int): Int = {
 var s: Int = 0var k: Int = 1
 while (k \le n) {
    s = s + kk = k + 1}
 s
}
sum(10) // 55 : Int
sum(100) // 5050 : Int
```
# <span id="page-13-0"></span>**Contents**

![](_page_13_Picture_1.jpeg)

### 1. [Basic Features](#page-4-0) [Basic Data Types](#page-5-0) [Variables](#page-8-0) [Methods](#page-10-0) [Recursion](#page-11-0)

### 2. [Algebraic Data Types \(ADTs\)](#page-13-0)

[Product Types – Case Classes](#page-14-0) [Algebraic Data Types \(ADTs\) – Enumerations](#page-15-0) [Pattern Matching](#page-16-0) [Methods](#page-18-0)

### 3. [First-Class Functions](#page-19-0)

### 4. [Immutable Collections](#page-22-0)

[Lists](#page-23-0) [Options and Pairs](#page-26-0) [Maps and Sets](#page-28-0) [For Comprehensions](#page-29-0)

# <span id="page-14-0"></span>Product Types – Case Classes

![](_page_14_Picture_1.jpeg)

A case class defines a **product type** with named fields.

**case class Point(x: Int, y: Int, color: String) field name type name field type**

// A case class `Point` having `x`, `y`, and `color` fields // whose types are `Int`, `Int`, and `String`, respectively case class Point(x: Int, y: Int, color: String)

```
// A \degreePoint instance whose fields: x = 3, y = 4, and color = "RED"
val point: Point = Point(3, 4, "RED")
```
// You can access fields using the dot operator  $point.x$  // 3 : Int point.color // "RED" : String

// Fields are immutable by default  $point.x = 5$  // Type Error: Reassignment to val  $x$ 

SWS121 @ Korea University [Lecture 1 – Basics](#page-0-0) March 11, 2024 15/32

#### <span id="page-15-0"></span>Algebraic Data Types (ADTs) – Enumerations **APLRG**

An **algebraic data type (ADT)** is a sum of product types, and you can define it using **enumerations** (enum) in Scala.

![](_page_15_Figure_2.jpeg)

```
import Tree.* // Import all constructors for variants of `Tree`
val tree1: Tree = Leaf(1)val tree2: Tree = Branch(Leaf(1), 2, Leaf(3))val tree3: Tree = Branch(Leaf(2), 4, Branch(Leaf(3), 1,Leaf(5)))
```
![](_page_15_Picture_4.jpeg)

# <span id="page-16-0"></span>Pattern Matching

![](_page_16_Picture_1.jpeg)

#### You can **pattern match** on algebraic data types (ADTs).

```
// A recursive method counts the number of the given integer in a tree
def sum(t: Tree): Int = t match
  case Leaf(n) \implies n
  case Branch(1, n, r) \Rightarrow sum(1) + n + sum(r)sum(Brand(Brand(Lear(1), 2, Leaf(3)), 4, Leaf(5))) // 15 : Int
```
You can **ignore** some components using an underscore (\_) and use **if guards** to add conditions to patterns.

```
// A recursive method counts the number of the given integer in a tree
def count (t: Tree, x: Int): Int = t matchcase Leaf(n) if n == x => 1case Leaf() \implies 0
 case Branch(1, n, r) if n == x == count(1, x) + 1 + count(r, x)
 case Branch(1, 1, r) => count(1, x) + count(r, x)count(Branch(Leaf(2), 3, Branch(Leaf(2), 2,Leaf(1))), 2) // 3 : Int
```
# Pattern Matching

![](_page_17_Picture_1.jpeg)

#### Here is another example of pattern matching on ADTs.

```
// An ADT for natural numbers
enum Nat:
  case Zero
  case Succ(n: Nat)
import Nat.* // Import all constructors for variants of `Nat`
```
#### We can also use **nested pattern matching**.

![](_page_17_Picture_168.jpeg)

### <span id="page-18-0"></span>**Methods**

![](_page_18_Picture_1.jpeg)

You can define methods inside case class or enumerations (enum).

```
case class Point(x: Int, y: Int, color: String):
 // A method that returns a new point moved by (dx, dy)
 def move(dx: Int, dy: Int): Point = Point(x + dx, y + dy, color)
```
Point(3, 4, "RED").move(1, -2)  $//$   $Point(4, 2, "RED")$ :  $Point$ 

The keyword this refers to the current instance.

```
enum Tree:
  ...
 // A recursive method counts the number of the given integer in a tree
 def count(x: Int): Int = this matchcase Leaf(n) if n == x => 1case Leaf() => 0
   case Branch(1, n, r) if n == x == 1.count(x) + 1 + r.count(x)case Branch(1, 0, r) => l.count(x) + r.count(x)import Tree.* // Import all constructors for variants of `Nat`
Branch(Leaf(2), 3, Branch(Leaf(2), 2, Leaf(1))).count(2) // 3: Int
```
# <span id="page-19-0"></span>**Contents**

![](_page_19_Picture_1.jpeg)

#### 1. [Basic Features](#page-4-0)

[Basic Data Types](#page-5-0) [Variables](#page-8-0) [Methods](#page-10-0) [Recursion](#page-11-0)

### 2. [Algebraic Data Types \(ADTs\)](#page-13-0)

[Product Types – Case Classes](#page-14-0) [Algebraic Data Types \(ADTs\) – Enumerations](#page-15-0) [Pattern Matching](#page-16-0) [Methods](#page-18-0)

### 3. [First-Class Functions](#page-19-0)

#### 4. [Immutable Collections](#page-22-0)

[Lists](#page-23-0) [Options and Pairs](#page-26-0) [Maps and Sets](#page-28-0) [For Comprehensions](#page-29-0)

# First-Class Functions

![](_page_20_Picture_1.jpeg)

![](_page_20_Figure_2.jpeg)

A **function** is a **first-class citizen** (i.e., a function is a value) in Scala.

![](_page_20_Picture_220.jpeg)

We can **store** a function in a variable.

```
val inc: Int => Int = (x: Int) => x + 1inc(3) // 3 + 1 = 4 : Int
val inc: Int => Int = x = x + 1 // Type Inference: x^* is Int^*inc(3) // 3 + 1 = 4 : Int
val inc: Int => Int = +1 // Placeholder Syntax
inc(3) // 3 + 1 = 4 : Int
```
# First-Class Functions

![](_page_21_Picture_1.jpeg)

#### We can **pass** a function to a method (or function) as an **argument**.

```
// A method `twice` that applies the function `f` twice to `x`
def twice(f: Int => Int, x: Int): Int = f(f(x))twice(inc, 5) // inc(inc(5)) = 5 + 1 + 1 = 7 : Int
// You can pass a function to `twice`
twice((x: Int) => x + 1, 5) // 7 : Int
twice(x \Rightarrow x + 1, 5) // 7 : Int - Type Inference: `x` is `Int`
twice(- + 1, 5) // 7 : Int - Placeholder Syntax
```
#### We can **return** a function from a method (or function).

![](_page_21_Picture_305.jpeg)

# <span id="page-22-0"></span>**Contents**

![](_page_22_Picture_1.jpeg)

#### 1. [Basic Features](#page-4-0)

[Basic Data Types](#page-5-0) [Variables](#page-8-0) [Methods](#page-10-0) [Recursion](#page-11-0)

### 2. [Algebraic Data Types \(ADTs\)](#page-13-0)

[Product Types – Case Classes](#page-14-0) [Algebraic Data Types \(ADTs\) – Enumerations](#page-15-0) [Pattern Matching](#page-16-0) [Methods](#page-18-0)

### 3. [First-Class Functions](#page-19-0)

### 4. [Immutable Collections](#page-22-0)

[Lists](#page-23-0) [Options and Pairs](#page-26-0) [Maps and Sets](#page-28-0) [For Comprehensions](#page-29-0)

### <span id="page-23-0"></span>Lists

![](_page_23_Picture_1.jpeg)

List[T] type is an **immutable** sequence of elements of type T.

val list: List $[Int] = List(3, 1, 2, 4)$ 

We can define a list using :: (cons) and Nil (empty list).

val list = 3 :: 1 :: 2 :: 4 :: Nil

Lists are immutable.

**val list2 = 5 :: list** // List(5, 3, 1, 2, 4): List[Int] **val list3 = 6 :: list** // List(6, 3, 1, 2, 4): List[Int]

![](_page_23_Figure_8.jpeg)

### Lists

![](_page_24_Picture_1.jpeg)

#### We can **pattern match** on lists.

```
val list: List [Int] = 3 :: 1 :: 2 :: 4 :: Nil
// Get the second element of the list or 0
def getSnd(list: List[Int]): Int = list match
 case :: x :: = > xcase \Rightarrow 0
getSnd(list) // 1 : Int
// Filter odd integers and double them in the list
def filterOddAndDouble(list: List[Int]): List[Int] = list match
 \csc A = Ni and \csc A = Nicase x :: xs if x % 2 == 1 => x * 2 :: filterOddAndDouble(xs)
 case :: xs \implies filter0ddAndDouble(xs)
filterOddAndDouble(list) // List(6, 2) : List[Int]
```
# Lists – Operations

![](_page_25_Picture_1.jpeg)

```
// A list of integers: 3, 1, 2, 4
val list: List[Int] = List(3, 1, 2, 4)// Operations/functions on lists
\text{list.length} : Int
list ++ List(5, 6, 7) \frac{1}{5} // List(3, 1, 2, 4, 5, 6, 7) : List[Int]
list reverse // List(4, 2, 1, 3) : List[Int]list.count( % 2 == 1 // 2 : Int
list.foldLeft(0)(_ + _) // 0 + 3 + 1 + 2 + 4 = 10 : Int
list.sorted // List(1, 2, 3, 4) : List[Int]list.map( * 2) \frac{1}{2} // List(6, 2, 4, 8) : List[Int]
list.floatMap(x \Rightarrow List(x, -x)) // List(3, -3, ..., 4, -4) : List[Int]list.filter(_ % 2 == 1) \qquad // List(3, 1) : List[Int]
// Redefine `filterOddAndDouble` using `filter` and `map`
def filterOddAndDouble(list: List[Int]): List[Int] =
```

$$
list.fiter(\ _{2}^{*}2 == 1)
$$
  
 .map( \_ \* 2)

filterOddAndDouble(list) // List(6, 2) : List[Int]

### <span id="page-26-0"></span>**Options**

![](_page_26_Picture_1.jpeg)

While Scala supports null to represent the absence of a value, **DO NOT USE NULL IN THIS COURSE**.

Instead, an **option** (Option[T]) is a container that may or may not contain a value of type T:

 $\bullet$  Some(x) represents a value x and

2 None represents the absence of a value

```
val some: Option[Int] = Some(42)val none: Option[Int] = None
// Operations/functions on options
somemap(- + 1) // Some(43) : Option[Int]nonemap(- + 1) // None : Option [Int]
some.getOrElse(7) // 42 : Int
none.getOrElse(7) // 7 : Int
some.fold(7)(_ * 2) // 42 * 2 = 84 : Int
none.fold(7)( * 2) // 7 : Int
```
### Pairs

![](_page_27_Picture_1.jpeg)

A **pair** (T, U) is a container that contains two values of types T and U:

```
val pair: (int, String) = (42, "foo")// You can construct pairs using `->`
42 \rightarrow "foo" == pair // true : Booleantrue -> 42 // (true, 42) : (Boolean, Int)
// Operations/functions on options
pair(0) // 42 : Int - NOT RECOMMENDED
pair(1) \frac{1}{\sqrt{1 - \frac{1}{\pi}} \sqrt{1 - \frac{1}{\pi}} \sqrt{1 - \frac{1}{\pi}}}} : String - NOT RECOMMENDED
// Pattern matching on pairs
val (x, y) = pair // x == 42 and y == "foo"
```
# <span id="page-28-0"></span>Maps and Sets

![](_page_28_Picture_1.jpeg)

### A **map** (Map[K, V]) is a mapping from keys of type K to values of type V:

val map: Map[String, Int] = Map("a"  $\rightarrow$  1, "b"  $\rightarrow$  2)

![](_page_28_Picture_263.jpeg)

A **set** (Set[T]) is a collection of distinct elements of type T:

![](_page_28_Picture_264.jpeg)

![](_page_28_Picture_265.jpeg)

# <span id="page-29-0"></span>For Comprehensions

![](_page_29_Picture_1.jpeg)

A **for comprehension**<sup>1</sup> is a syntactic sugar for nested map, flatMap, and filter operations:

```
val list = List(1, 2, 3)// Using `map`, `flatMap`, and `filter`
list.flatMap(x => List(x, -x)) // List(1, -1, 2, -2, 3, -3) : List[Int]
   .map(y = y * 3 + 1) // List(4, -2, 7, -5, 10, -8) : List[Int]
   .filter(z => z % 5 == 0) // List(-5, 10) : List[Int]
// Using a for comprehension
for {
 x <- list
 y \leftarrow List(x, -x)z = y * 3 + 1if z \sim 5 == 0} yield z // List(-5, 10) : List[Int]
```
1 <https://docs.scala-lang.org/tour/for-comprehensions.html>

# Summary

![](_page_30_Picture_1.jpeg)

### 1. [Basic Features](#page-4-0)

[Basic Data Types](#page-5-0) [Variables](#page-8-0) **[Methods](#page-10-0)** [Recursion](#page-11-0)

2. [Algebraic Data Types \(ADTs\)](#page-13-0)

[Product Types – Case Classes](#page-14-0) [Algebraic Data Types \(ADTs\) – Enumerations](#page-15-0) [Pattern Matching](#page-16-0) **[Methods](#page-18-0)** 

- 3. [First-Class Functions](#page-19-0)
- 4. [Immutable Collections](#page-22-0)

[Lists](#page-23-0) [Options and Pairs](#page-26-0) [Maps and Sets](#page-28-0) [For Comprehensions](#page-29-0)

### <span id="page-31-0"></span>Next Lecture

![](_page_31_Picture_1.jpeg)

• Testing and Documentation

Jihyeok Park jihyeok\_park@korea.ac.kr <https://plrg.korea.ac.kr>